каждая точка имеет цвет любой цвет - это смесь 3х цветов красный,зеленый,синий (rgb) один цвет - это число от 0 до 255 (интесивность цвета растет) 0 нет цвета 255 цвет на полную сложный цвет 255 0 0 - красный сложный цвет 255 0 0 - красный

```
#include <stdio.h>
#include <stdlib.h>
#define HEIGHT 450
#define WIDTH 800
struct point {
   char red;
   char green;
   char blue;
};
struct point truecolor[WIDTH][HEIGHT];
char color[HEIGHT*WIDTH*3];
void paintpoint(int x,int y,struct point shade) {
   truecolor[x][y].red=shade.red;
   truecolor[x][y].green=shade.green;
   truecolor[x][y].blue=shade.blue; }
int main() {
   /*FILE* fp;
   fp=fopen("image.txt","w");
   fclose(fp);*/
   FILE* fi;
   fi=fopen("123.bmp","rb");
   char mass[54];
   fread(mass,sizeof(char),54,fi);
   FILE* fi2;
   fi2=fopen("result.bmp","wb");
   fwrite(mass,sizeof(char),54,fi2);
   int i,g,k;
   /*for(i=0;i<HEIGHT*WIDTH*3;i++)
\{ color[i]=150;
 }*/
   struct point myshade;
    myshade.red=255;
   myshade.green=255;
   myshade.blue=255;
   for(i=0;i<WIDTH;i++)
\{ for(g=0;g<HEIGHT;g++)
\left\{\begin{array}{c} \end{array}\right\} paintpoint(i,g,myshade);
 }
 }
 //----------------------------------------------------------------------------------------------------
    struct point myshade2;
   myshade2.red=0;
   myshade2.green=0;
   myshade2.blue=0;
   paintpoint(100,150,myshade2);
   for(k=200;k<400;k++)
\{ paintpoint(k,200,myshade2);
 }
 //----------------------------------------------------------------------------------------------------
```

```
 k=0;
 for(g=0;g<HEIGHT;g++)
```

```
 for(i=0;i<WIDTH;i++)
```
 $\{$ 

 $\left\{\begin{array}{c} \end{array}\right\}$ 

```
 color[k]=truecolor[i][g].blue;
 color[k+1]=truecolor[i][g].green;
 color[k+2]=truecolor[i][g].red;
 k=k+3;
```
 } }

```
 fwrite(color,sizeof(char),HEIGHT*WIDTH*3,fi2);
 fclose(fi);
 fclose(fi2);
```
}

ДЗ между пунктирными линиями закоментировать все что сейчас там есть и научиться рисовать прямоугольник по 2-м точкам (его углам)

int x1=10,y1=20,x2=100,y2=200;

```
for(...) {
  for(...) {
     paintpoint(...,myshade2);
   }
}
```
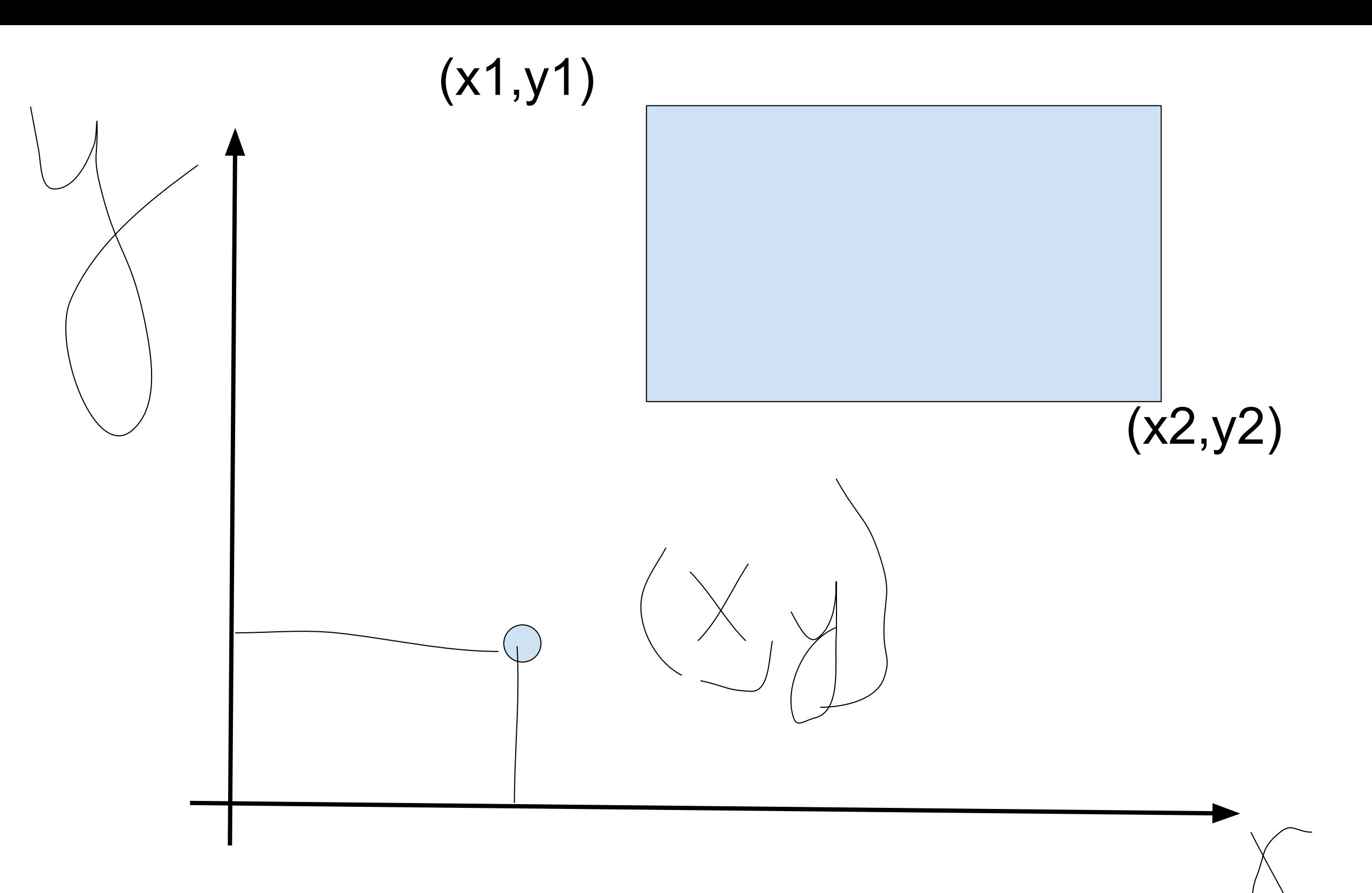

void rectangle(int x1,int y1,int x2,int y2, struct point shade)

```
{
   int mix;
   int miy;
   int max;
   int may;
   if(y2>y1)
 {
        miy=y1;
        may=y2;
 }
     else
 {
        miy=y2;
        may=y1;
 }
    if(x2>x1)
 {
        mix=x1;
        max=x2;
 }
     else
 {
        mix=x2;
        max=x1;
 }
   int k;
   int i;
   for(k=0;k<may-miy;k++)
 {
       for(i=0;i< max-mix;i++)\{ \cdot \cdot \cdot \cdot \cdot \cdot \cdot \cdot \cdot \cdot \cdot \cdot \cdot \cdot \cdot \cdot \cdot \cdot \cdot \cdot \cdot \cdot \cdot \cdot \cdot \cdot \cdot \cdot \cdot \cdot \cdot \cdot \cdot \cdot \cdot \cdot 
              paintpoint(mix+i,miy,shade);
 }
        miy=miy+1;
 }
      /*else if(y1>y2)
 {
       if(x2>x1)\{ \cdot \cdot \cdot \cdot \cdot \cdot \cdot \cdot \cdot \cdot \cdot \cdot \cdot \cdot \cdot \cdot \cdot \cdot \cdot \cdot \cdot \cdot \cdot \cdot \cdot \cdot \cdot \cdot \cdot \cdot \cdot \cdot \cdot \cdot \cdot \cdot 
             for(k=0;k<y1-y2;k++)
\{for(i=0;i< x2-x1;i++)\{ paintpoint(x1+i,y2,shade);
 }
                 y2=y2+k;
 }
 }
   }*/ }
```